## **CPA**

## Practice **Advisor**

Hello. It looks like you're using an ad blocker that may prevent our website from working properly. To receive the best experience possible, please make sure any blockers are switched off and refresh the page.

If you have any questions or need help you can email us

you make smart business decisions on the spot.

Feb. 17, 2014

Hello. It looks like you're using an ad blocker that may prevent our website from working properly. To receive the best experience possible, please make sure any blockers are switched off and refresh the page.

If you have any questions or need help you can email us

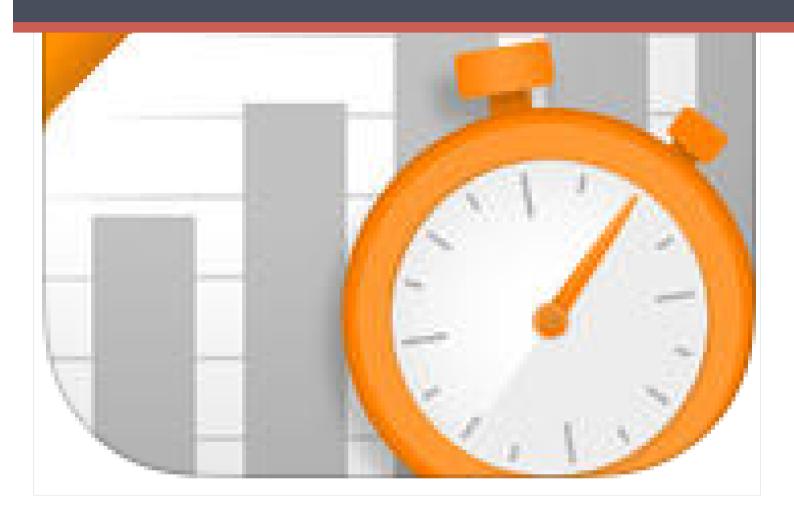

Manage your firm from anywhere. Exclusively for tax and accounting professionals —Mobile CS gives you on-the-go access to important firm, staff, and client data 24/7, from anywhere. And now, you can enter time and expenses on the go! The information automatically flows directly into Practice CS where you can view it and other important Practice CS data to help you make smart business decisions on the spot. Stay connected and in control of your bottom line with key features, such as:

- Staff Availability—Check staff work load, phone messages, contact information, and notifications.
- Firm Financials—Monitor your firm's finances and your investment in individual clients through WIP Recap, A/R Recap, Key Totals, and Five Year History.
- Staff Active Timers—See exactly what your staff is working on.

| Hello. It looks like you're using an ad blocker that may prevent our website from working properly. To receive the best experience possible, please make sure any blockers are switched off and refresh the page. |
|----------------------------------------------------------------------------------------------------|
| If you have any questions or need help you can email us                                                                                                    |
| entry.                                                                                                    |
|                                                                                                    |
|                                                                                                    |
|                                                                                                    |
| CPA Practice Advisor is registered with the National Association of State Boards of Accountancy (NASBA) as a sponsor of continuing professional education on the National Registry of CPE Sponsors.               |
| © 2024 Firmworks, LLC. All rights reserved                                                                                                    |
|                                                                                                    |
|                                                                                                    |
|                                                                                                    |
|                                                                                                    |
|                                                                                                    |

 $\bullet \ Time\ Recap, assigned\ Projects\ and\ Tasks, and\ Notifications — Stay\ on\ top\ of\ your$